## POSレジ本稼動設定に関して (ver 1.1)

## 06

本稼動設定を行う事で、練習で売上げたデータなどをクリアできます。 ※注意※ 営業が始まった後は、絶対に実行しないで下さい。売上データなどが全て消えてしまいます。

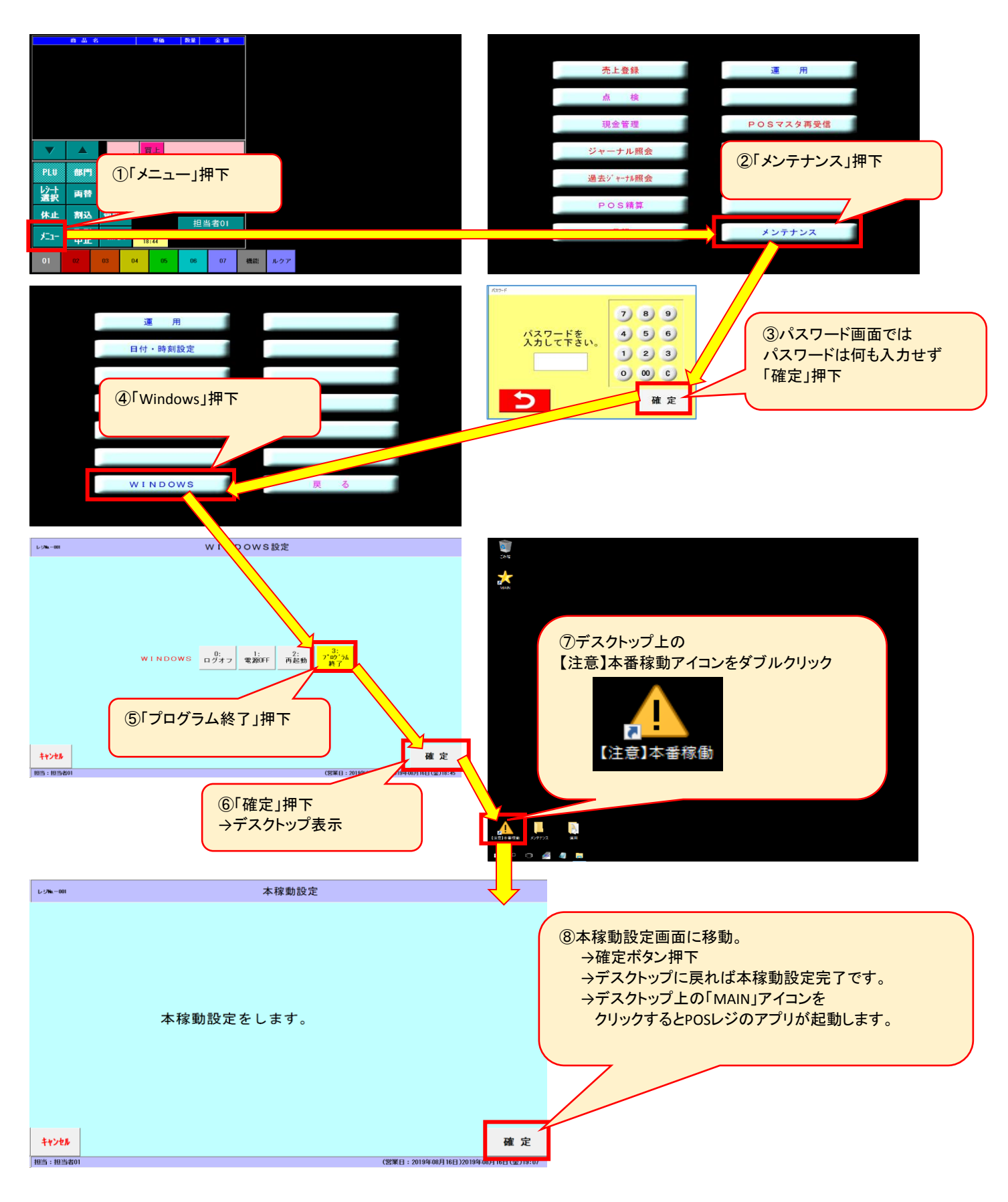